#### Systems & Infrastructure as Code

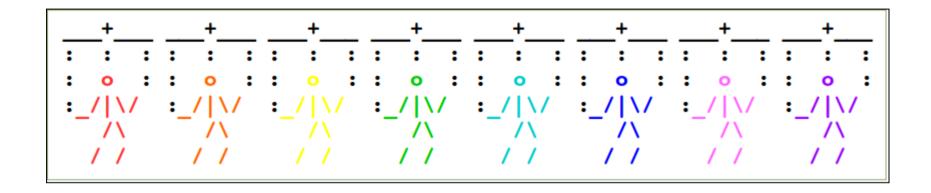

"Ever tried. Ever failed. No matter. Try Again. Fail again. Fail better." - Samuel Beckett

## Processing this presentation

- If you were not able to attend Penguicon 2017, this presentation has been exported with the notes.
- You will see duplicate slides after the license slide, but the duplicate slides contain my notes.

# About Me

- Married, two cats
- Lifelong Type 1 Diabetic
- Michigan Native
- Systems Administrator && Programmer
- Ability to reach things on top of the refrigerator
- Very amateur woodworker
- Maintainer of vim-hashicorp-tools

philporada@gmail.com && https://keybase.io/pgporada

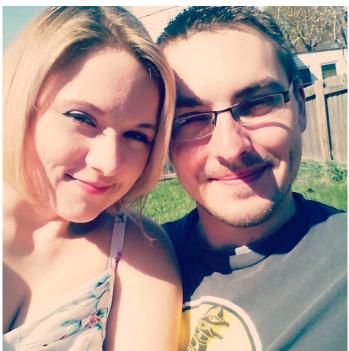

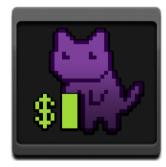

# Why?

- Be the admin you needed when you were younger
- Seeing config management helps to troubleshoot problems because you aren't starting from scratch

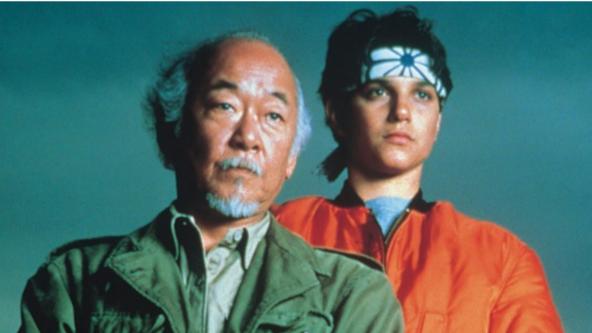

# The Gist

- → OODA Loop
- → Planning
- → Developing
- → Deploying
- → Promoting
- → Documenting
- → Backups and Restores
- → Testing
- → Demo
- → Questions

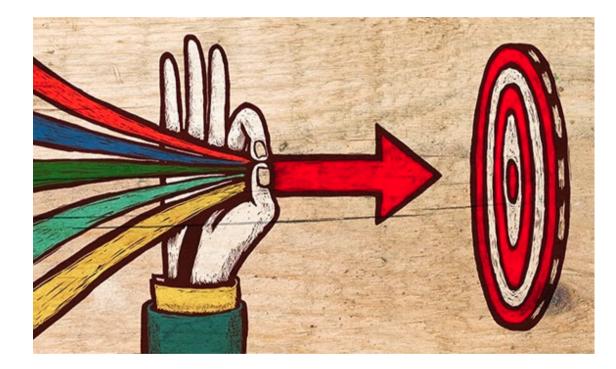

## OODA Loop pt1

- Observe
- Orient
- Decide
- Act

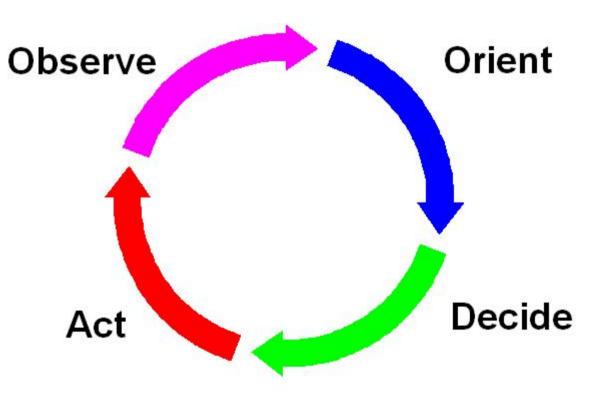

Slow OODA loop = death Fast OODA loop = success

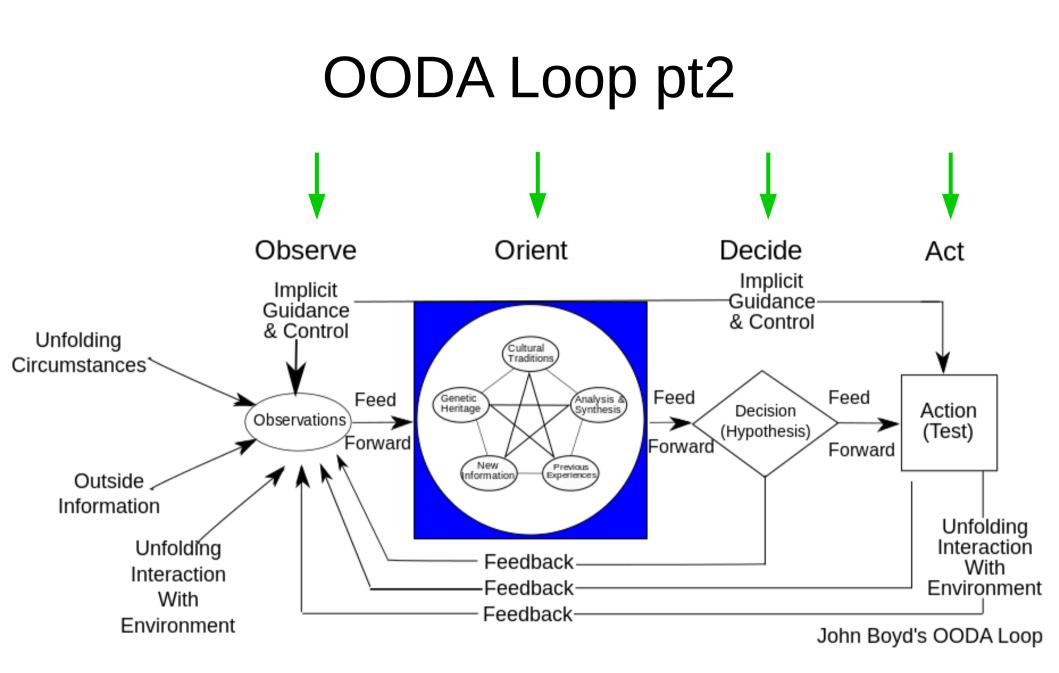

# Planning

- Listen to your team
- Note the skills of your team
- Ask questions
- Research potential technology
- Check mailing lists, reddit, IRC, etc
- Notepad/napkin sketches
- Visio, Cloudcraft.co, Lucid Charts, Gliffy, etc
- Get feedback

### Planning – Visualize your system

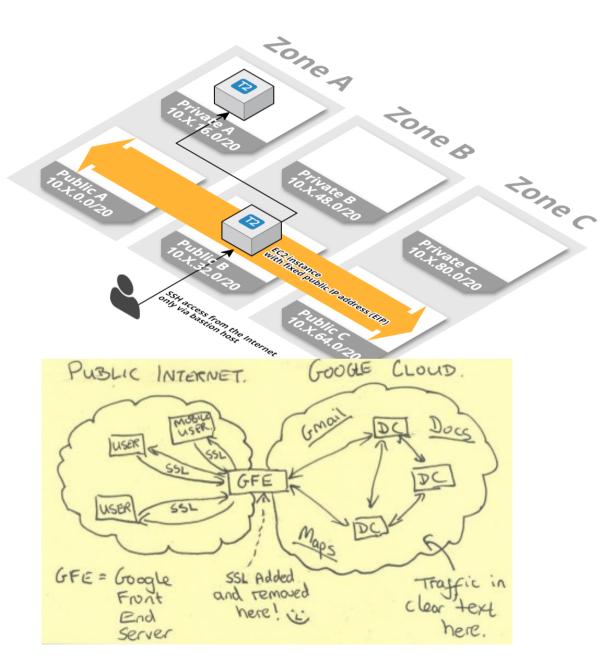

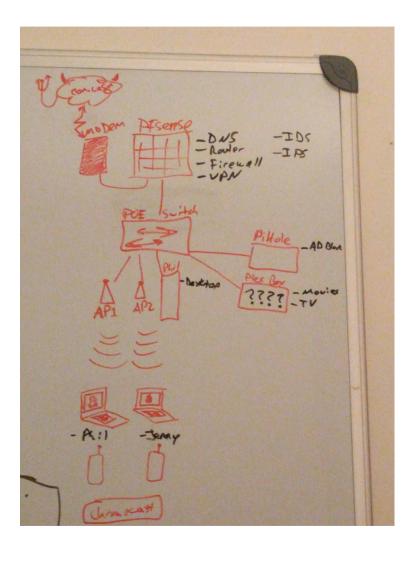

## **Developing Infrastructure - Servers**

- Phase 1
  - Vagrant via virtualbox or libvirt
  - Containers
  - Free and fast

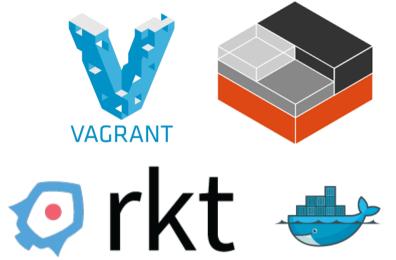

- Phase 2
  - If you can do it in the cloud AWS/GCE/Azure
  - If you have spare physical gear great
  - Costly, but more of a "true" environment

## Developing Infrastructure – Networks

- Phase 1
  - GNS3, a little wonky but can load networking images from multiple vendors  $\neg_( \, \upsilon \,)_{/}$
  - Packet Tracer for Cisco

- Phase 2
  - Spare physical gear

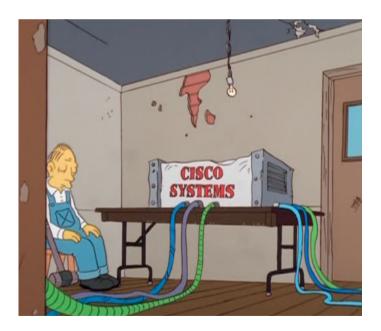

# Testing – Trust but verify

- How do you know your code is doing what you think it's doing?
- How do others know that your code is doing what you think it's doing?
- How do you know that others code is doing what they say it's doing?
- Allows managing confidence levels via code

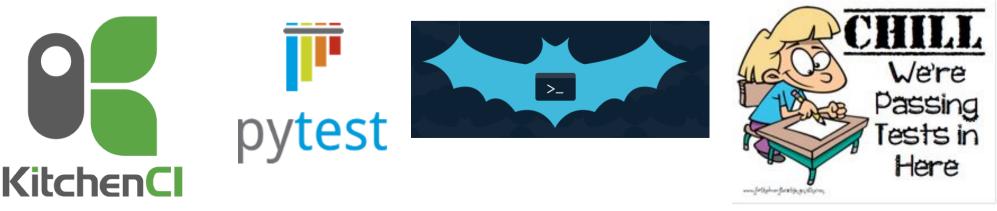

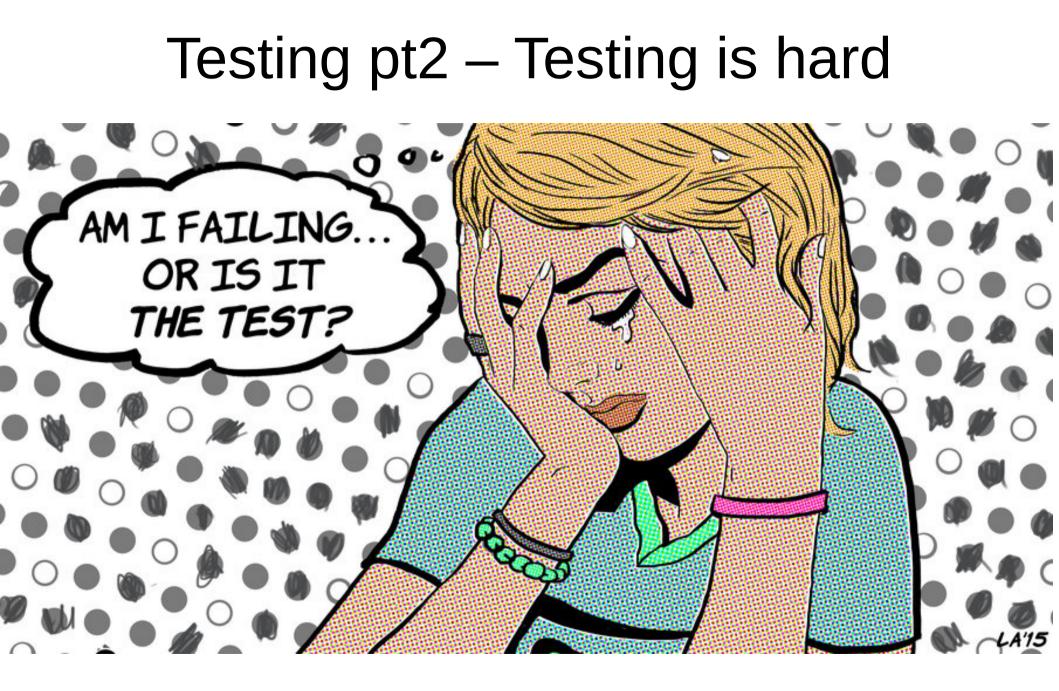

## More Testing

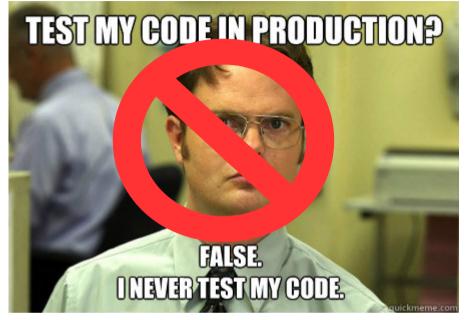

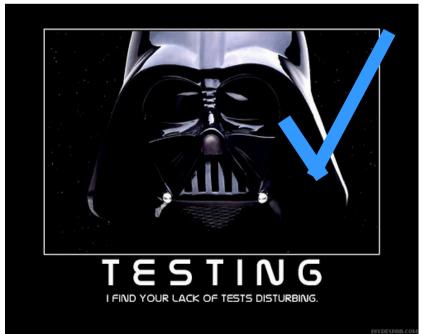

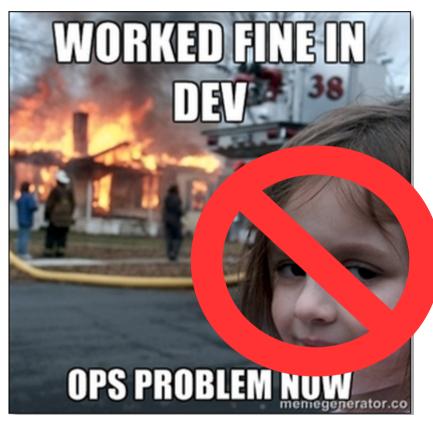

# Testing – How I do it

- **Packer** runs some **ServerSpec** tests after building the base image to ensure certain aspects have been configured and are as the configuration management defined
- https://github.com/pgporada/packer-centos7-devenvironment
- **Test-kitchen** and **BATS** allow you to run tests locally before pushing your changes back upstream to your team.
- https://github.com/pgporada/ansible-role-terraform
- https://github.com/pgporada/ansible-role-cve
- **Terraform** to spin up infrastructure in AWS/GCE/OpenStack/vSphere/etc
- https://github.com/pgporada/terraform-bastion Please note that this project won't work verbatim for you. I used terraform as a way to teach myself how Amazon is put together and how all their little pieces interact. This project uses user\_data to run private ansible code to post-provision a server for me upon boot.

# Deploying

Are the instructions documented?
If not, why?

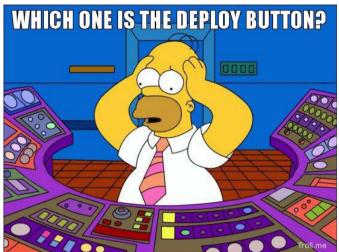

- Is automation in place to do the deploy?
  - If not, why?
- Do deploys happen from employee machines or from a centralized deploy server?

# Promoting code

 What are your procedure/processes/instructions to promote code from dev → staging → prod?

• You have a staging/test environment... right?

• You have a rollback strategy...right?

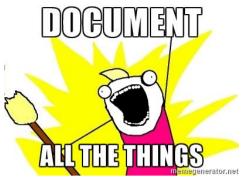

# Documenting

- Helps train future engineers
- Always able to refer back to it
- Can link to it via alerts/monitoring panes
- Searchable if you take time to add labels/keys
- Allows you to pass tools to teammates who may not have experience with that tool
- There's only one of you. Let it be a force multiplier.
- Leave docs better than when you found them

#### Documenting – Don't be an ass

#### Dashboard → MiChart → ... → MiChart Web Services → User Request Parameters

Search

- Contact Information
- MiChart Web Services
- Web Service Reports
- Web Service Environments
- Context Diagram
- Example Using JDK 1.6 Only
- Example Using Spring
- Interconnect Administration
- MiChart Web Services WSDL

#### MICHIGAN MEDICINE User Request Parameters

Added by Stephen Scott Fayz , last edited by Stephen Scott Fayz on Sep 24, 2013 (view change)

#### User Request Parameters

Each web service requires a UserID and UserIDType which must be set to: UserID={Users Unique Name} and UserIDType=SYSTEMLOGIN However, due to a bug in Epic, GetActiveProblemList should use "External" for the UserIDType The UserID should be the user logging into your application and NOT a group account.

#### last edited by Stephen Scott Fayz on Sep 24, 2013

| Edit - Working Environment - T × 主                                                                                      |                                                             |  |
|----------------------------------------------------------------------------------------------------|-------------------------------------------------------------|--|
| C C 50.56.102.168:9090/pages/editpage.action?pageId=2720118 board > Thats Enterprising Intranet > > Working Environment | 😭 🖻 💩 🔧<br>Browse ▾ Summer El-Zorkany ▾ 🔍 Search this space |  |
| K Working Environment                                                                                                   |                                                             |  |

#### Documentation – Help each other! C Search

https://confluence.desy.de/display/PUP/Puppet+Hands-On

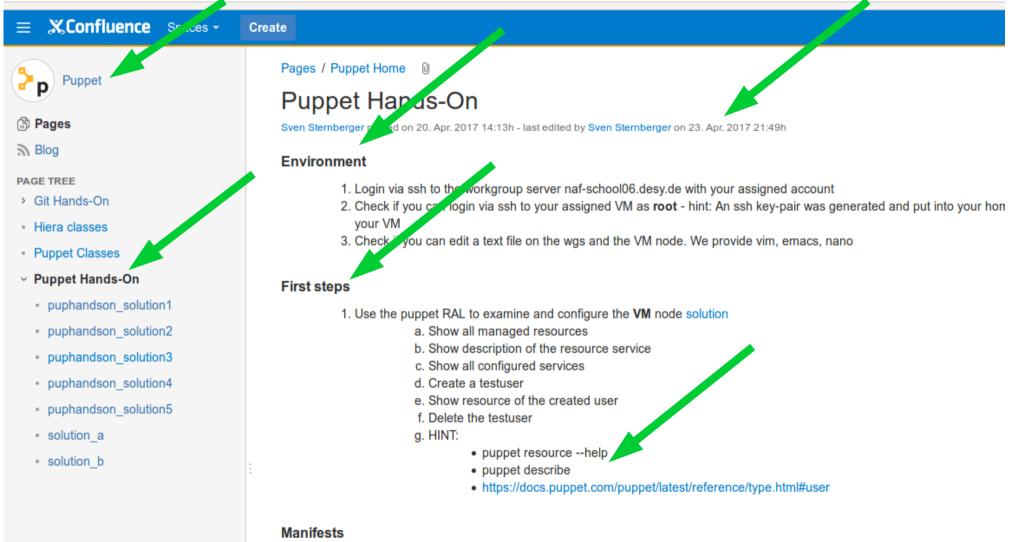

- 1. Write the first Manifest solution
  - a. Create a puppet manifest which creates two testuser. Filename: handson1create.pp
  - b. Create a puppet manifest which removes both testuser. Filename: handson1remove.pp
  - c. Concatenate both puppet manifest. Filename: handson1combine.pp
  - Apply the manifests to your node.
  - e. Try to understand why the handson1combine.pp manifest fails?

## Documentation – We're still here?

- Document to automate because the documentation will eventually be disposed
- You can't automate something you've never done manually
- Don't be this Homer

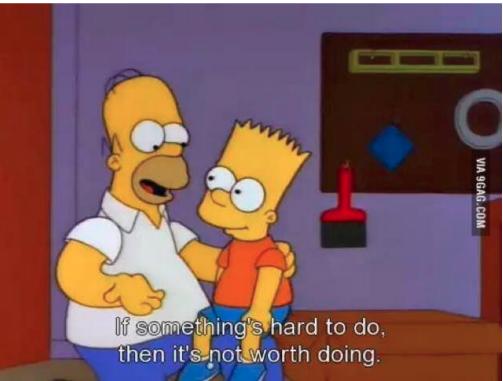

### **Backups and Restores**

- Backups are important
- Restores are infinitely more important
- Is your backup and restore process automated?
   If not, why?
- What's your mean time to recovery for problems?
- Is your backup/restore code versioned so that it can be iterated upon?

#### Live Demo

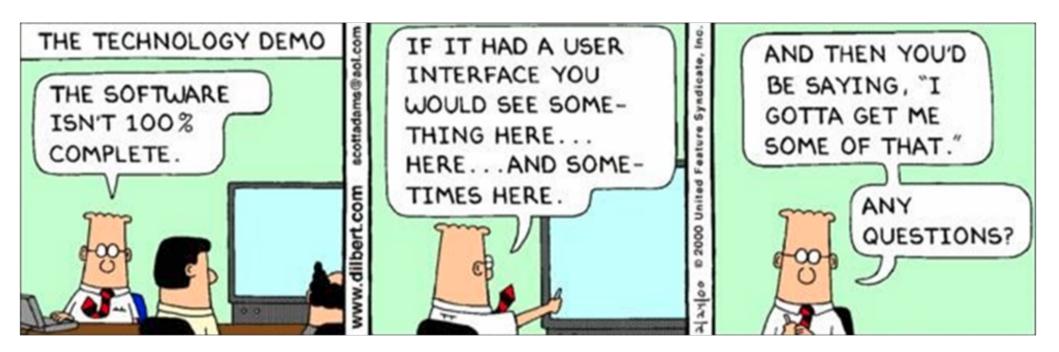

## Questions?

• philporada@gmail.com

https://github.com/pgporada

• https://keybase.io/pgporada

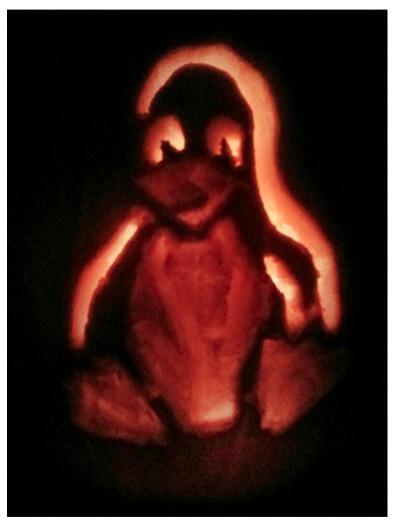

#### License

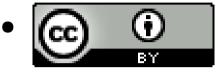

- This work is licensed under a Creative Commons Attribution 4.0 International License.
- https://creativecommons.org/licenses/by/4.0/

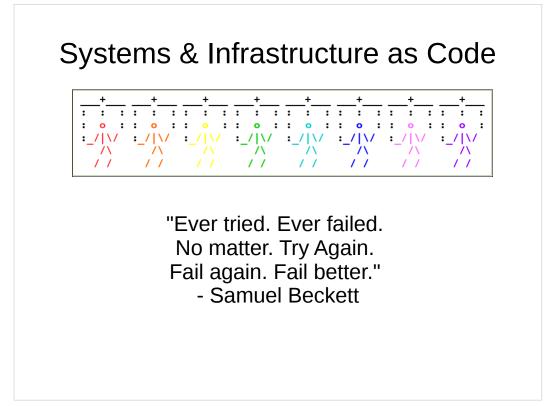

Samuel Beckett is a French badass

ASCII marionette by RetroJunkie Ascii ART page

#### Processing this presentation

- If you were not able to attend Penguicon 2017, this presentation has been exported with the notes.
- You will see duplicate slides after the license slide, but the duplicate slides contain my notes.

#### About Me

philporada@gmail.com && https://keybase.io/pgporada

- · Married, two cats
- Lifelong Type 1 Diabetic
- Michigan Native
- Systems Administrator && Programmer
- · Ability to reach things on top of the refrigerator
- Very amateur woodworker
- Maintainer of vim-hashicorp-tools

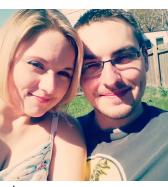

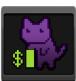

lt's me!

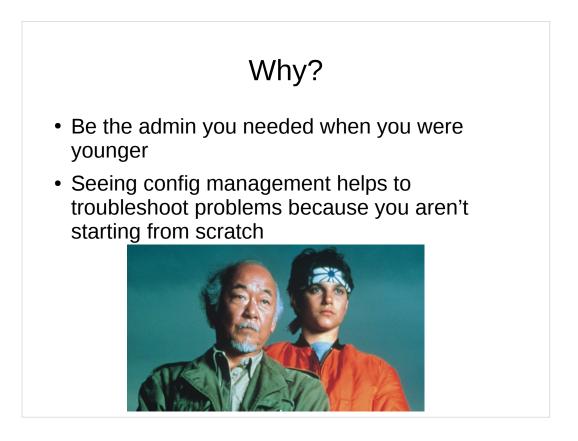

- When we were junior engineers we would always look up to the senior engineers and wonder how they did the things they did.
- We can help the next generation of engineers by providing them with better docs, better code, better processes/procedures/instructions
- New skills and technology will keep YOU learning.
- Don't ever stop learning

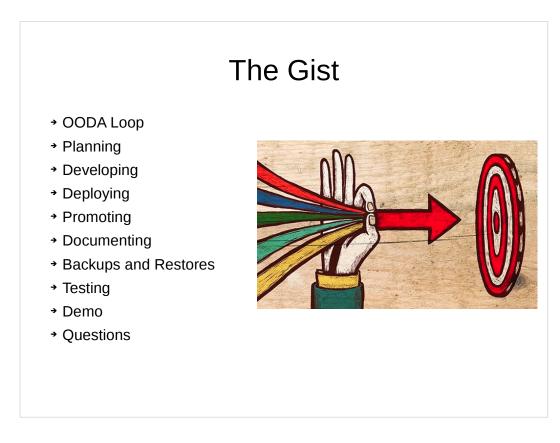

Don't take this list verbatim

Acquired this image from Google Images

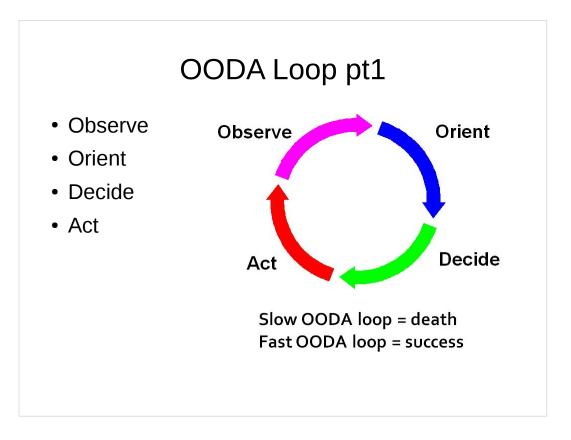

John Boyd – military strategist

We do these steps continuously just by existing.

Monitoring and alerting help us to observe and orient so that we can decide on the path to take.

It is a completely valid thought to decide to wait for an alert to fire multiple times before acting upon that alert.

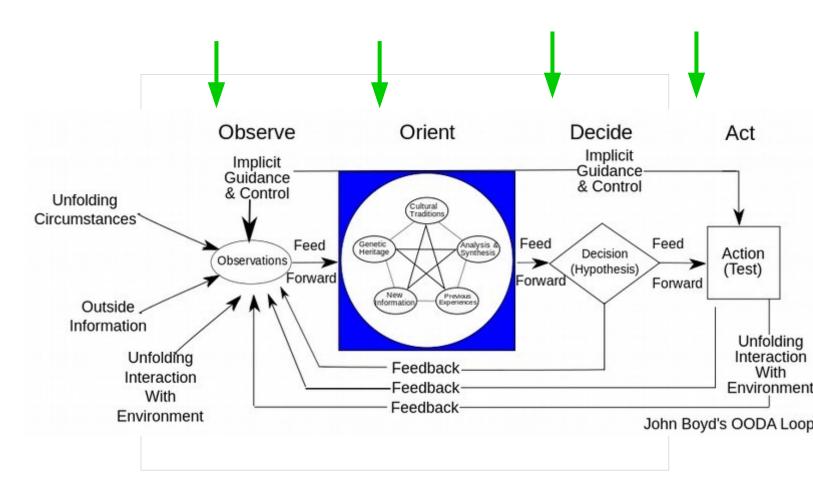

This is the real OODA loop with all the subtleties

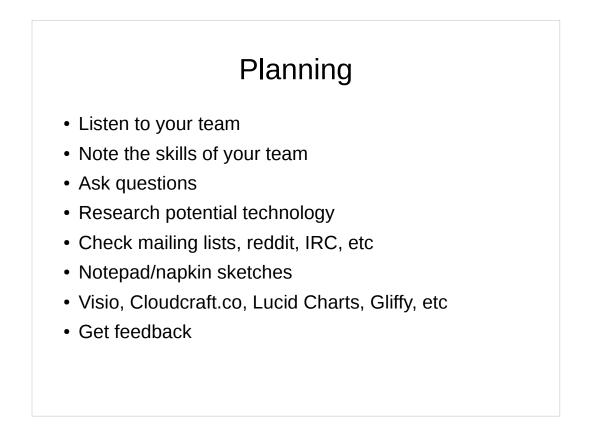

Kung Fu tv show - "I seek not to know the answers, but to understand the questions"

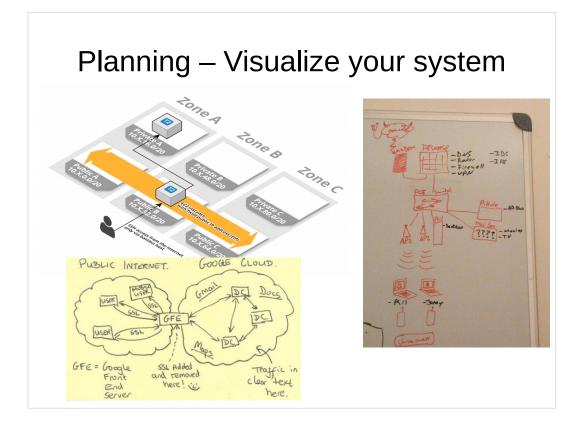

Cloudcraft.co network diagram

Very old and since restructured home network

NSA PRISM napkin sketch

#### **Developing Infrastructure - Servers**

- Phase 1
  - Vagrant via virtualbox or libvirt
  - Containers
  - Free and fast

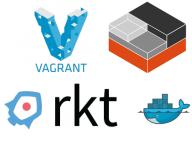

- Phase 2
  - If you can do it in the cloud AWS/GCE/Azure
  - If you have spare physical gear great
  - Costly, but more of a "true" environment

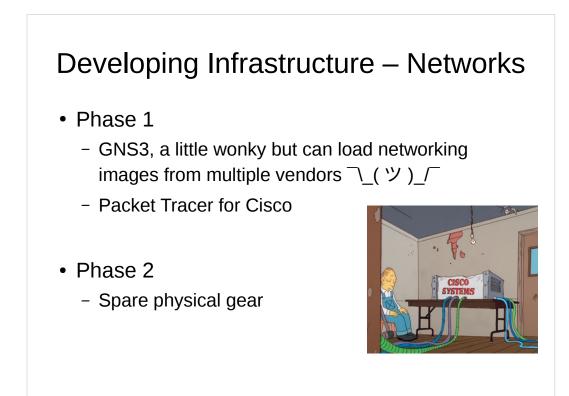

Back up your network configs

- Rancid
- Git
- Svn (ew)

Just do it, ok

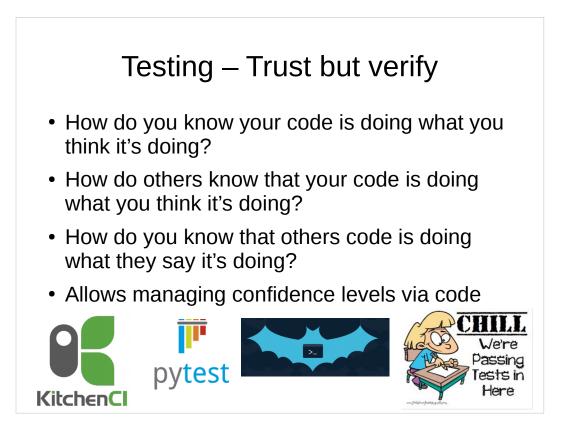

- Kitchen comes from the Chef world, but is useful to test all configuration management codebases.
- Pytest is a framework for writing tests in Python. Alternatives to that are writing tests in Ruby via Serverspec/InSpec or writing tests in Bash via the Bash Automated Test Suite aka BATS
- The test language doesn't matter, having tests is what matters. I am a programmer that uses ruby tools to test python tools with bash. Does it work? Yes. Will you do it the same way? Maybe. Does it matter that you're doing it? Absolutely.

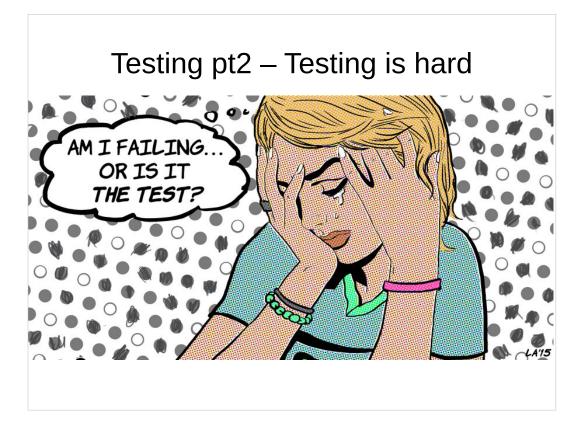

- Stop prayer based development
- Failing tests are ok on a developer (sysadmins) machine because failure is how you get better and learn
- The faster you fail, the faster you fix problems

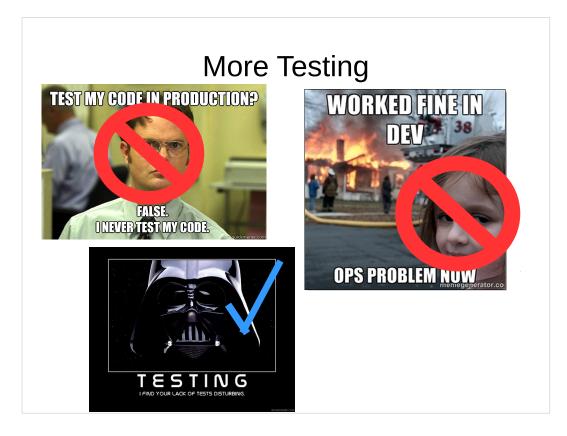

Don't be Dwight Schrute or this little girl.

Be like Darth Vader

## Testing – How I do it

- **Packer** runs some **ServerSpec** tests after building the base image to ensure certain aspects have been configured and are as the configuration management defined
- https://github.com/pgporada/packer-centos7-devenvironment
- Test-kitchen and BATS allow you to run tests locally before pushing your changes back upstream to your team.
- https://github.com/pgporada/ansible-role-terraform
- https://github.com/pgporada/ansible-role-cve
- Terraform to spin up infrastructure in AWS/GCE/OpenStack/vSphere/etc
- https://github.com/pgporada/terraform-bastion Please note that this project won't work verbatim for you. I used terraform as a way to teach myself how Amazon is put together and how all their little pieces interact. This project uses user\_data to run private ansible code to post-provision a server for me upon boot.

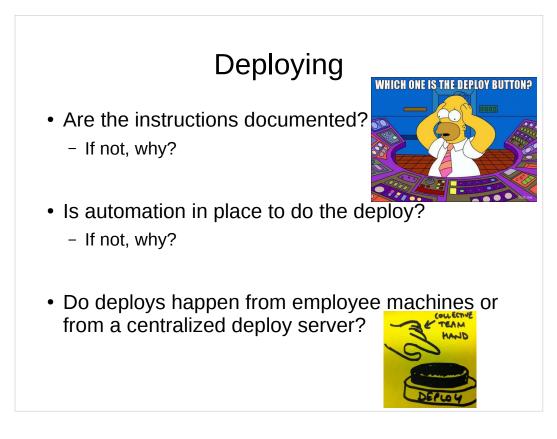

Please don't sue me Fox.

## Promoting code

- What are your procedure/processes/instructions to promote code from dev → staging → prod?
- You have a staging/test environment... right?
- You have a rollback strategy...right?

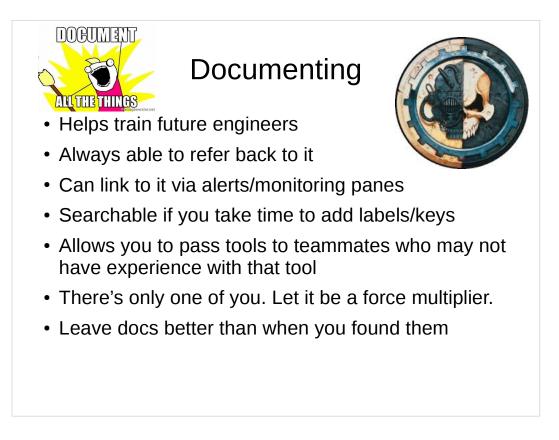

Pic is the Adepticus Mechanicus from WH40k and a meme from the Hyperbole and a Half comic

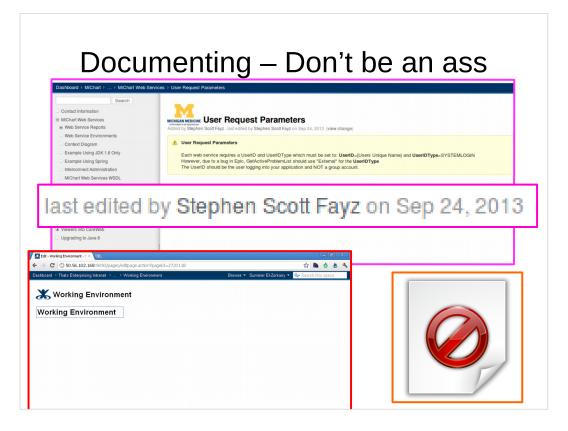

- Last edited fucking forever ago
- A page with no content just like a company with no employees

What's a wiki? ...

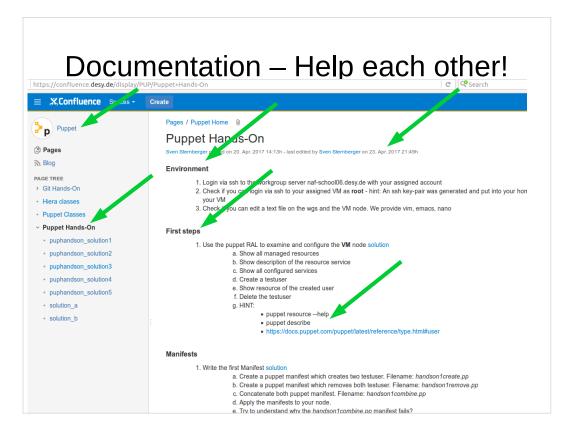

- Space name is relevant to what a person would find inside
- The page is relevant to this year or has an edit trail. Don't leave docs with 1 entry to just fester. Clean that stuff up.
- Use of headers

Actual commands to run and links to other documentation

## Documentation – We're still here?

- Document to automate because the documentation will eventually be disposed
- You can't automate something you've never done manually
- Don't be this Homer

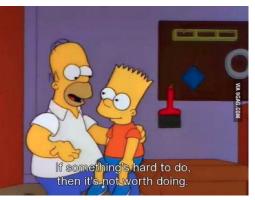

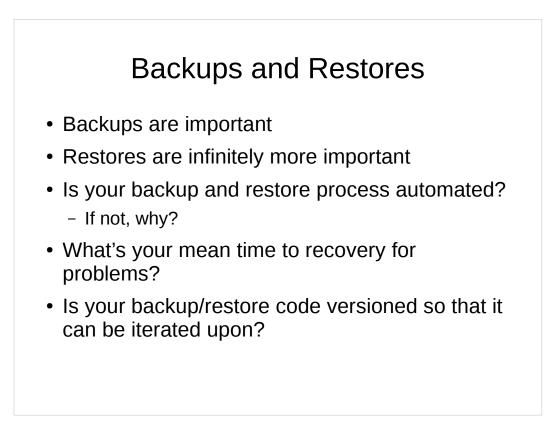

Cron + tar + gzip + rsync

Tarsnap

rdiffbackup

Amanda

Bacula because Bareos had the main developer leave

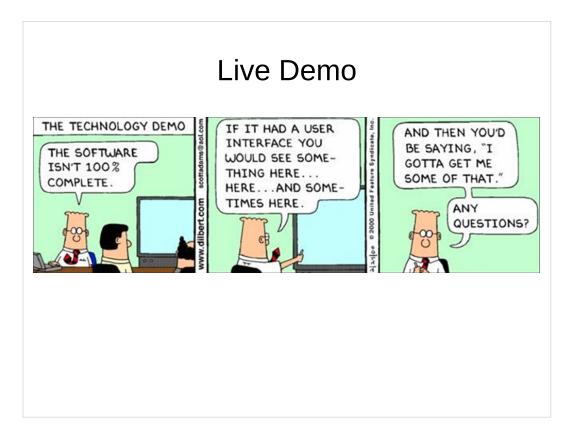

- Packer to build an image that we can deploy in Vagrant and also an AMI that we can deploy in AWS
- Git + Test-kitchen + Vagrant + Ansible
- → Run converge
- → Run tests
- Git + Terraform + Ansible
- $\rightarrow$  Run a plan
- $\rightarrow$  Run apply
- $\rightarrow$  Run destroy then apply

Jenkins push button deploy + Slack message for alerts of when deploys start/finish

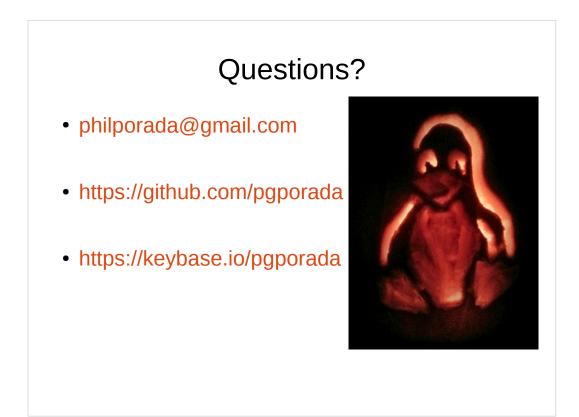

## My wife and I carved this pumpkin some Halloweens ago

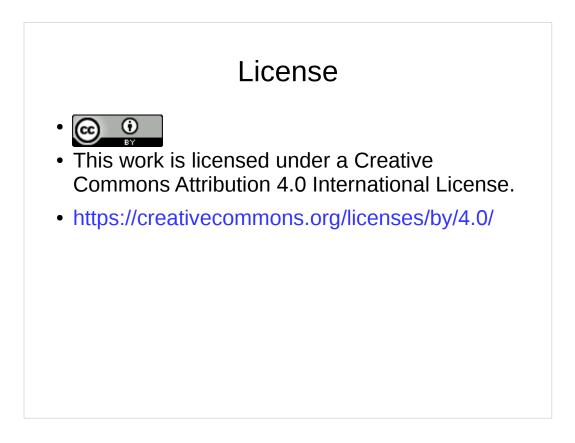